tu computadora para...

 $-0.6335$ 

tronog draw

(NON LOOK OCAL) THERE IS NOW THE CONSIDER

Pronto tendrás

ver tu portal

una nueva forma de

#### Consultar Estado de Cuenta

# Sigue estos sencillos pasos desde

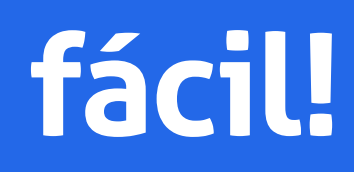

Inicio Siguiente >

### **¡Hazlo más fácil!**

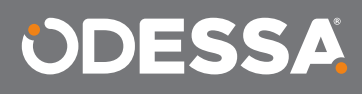

**CERTAS** 

Il CERNANY. O his halos. (Channain Cusaril Chann Chierteles

**ODESSA** 

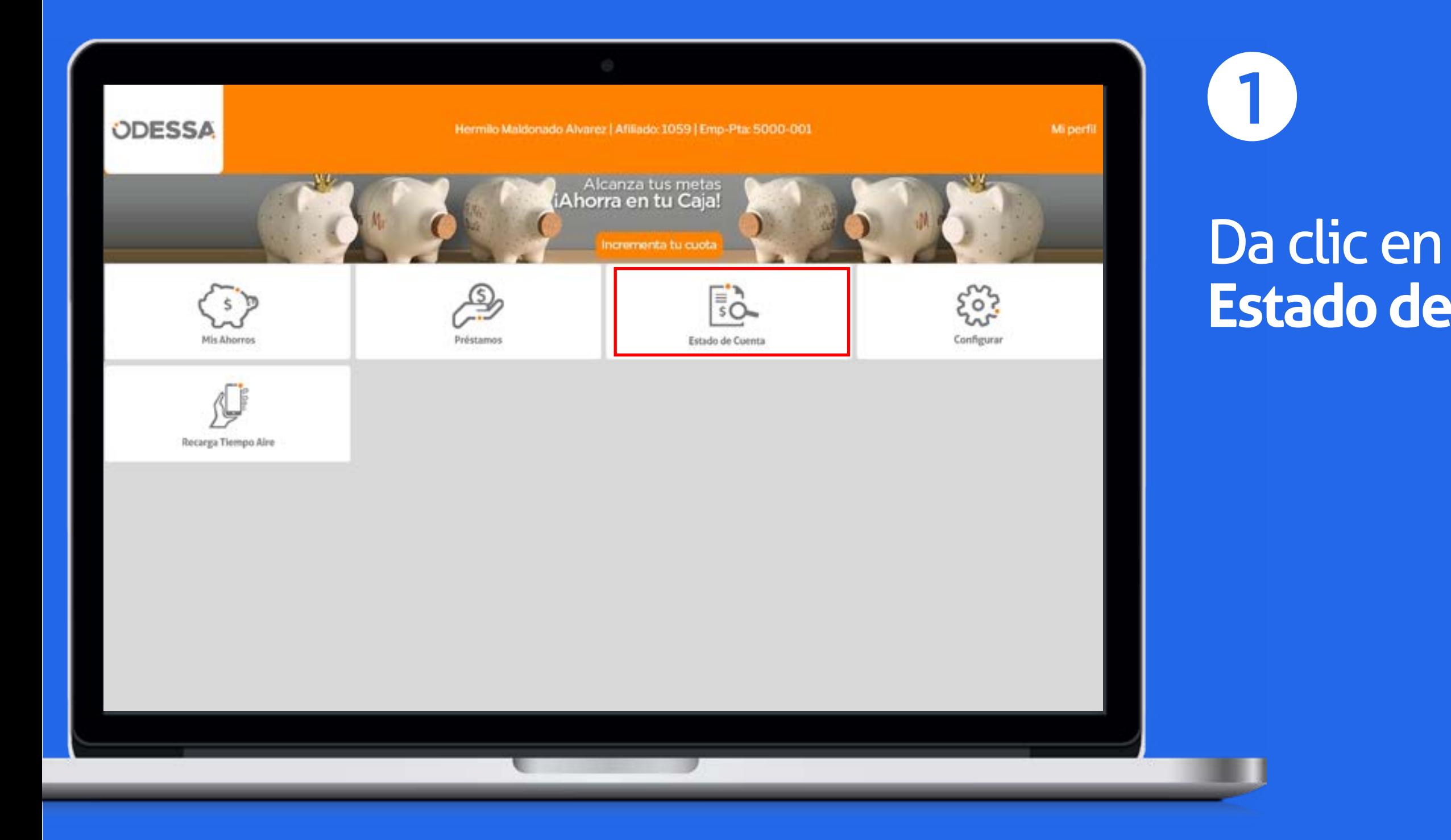

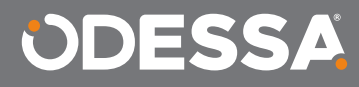

## **Estado de Cuenta.**

#### Selecciona el **Mes** y escoge entre **Normal** y **PDF**.

< Anterior | Inicio | Siguiente >

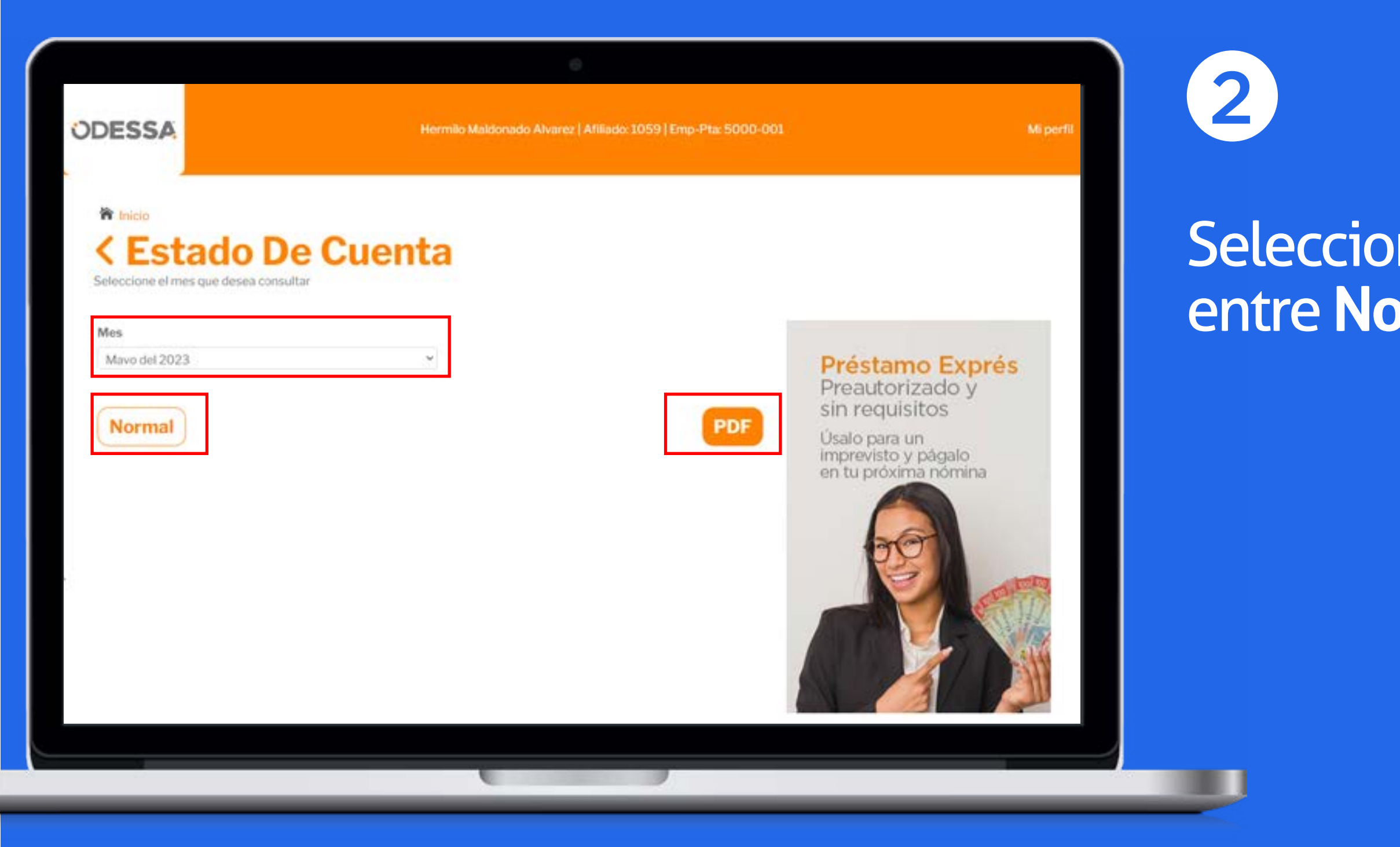

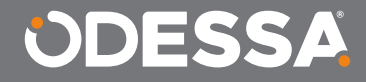

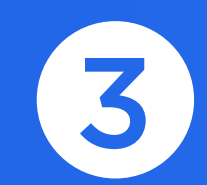

#### 8 ODESSA Caja de Ahorro PRUEBAS Estado de Cuenta THET PACE A TORRES EANCHEEP **Empress Plast Period** The MARKWOOD ALD RENAMING 35-Ab-23 11,249.7 Aborra vieta 1,000.00 80,249.73 11-May-23 Transferencia a 1 mm 1,35% 26,336,237 0.00%  $0.05$ 1,000.0 **Survive 3 one** 1,000.0 Transferencia de vista 0.00% **Gend all week**

New Eve reports so sale administrate por le que cancer de valor inficial

# Recuerda:

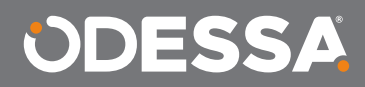

**¡Hazlo más fácil!**

< Anterior | Inicio | Siguiente >

¡LISTO!

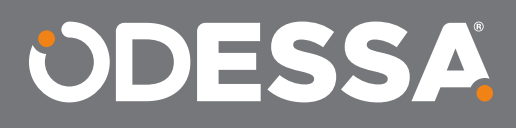